**Photoshop 2021 (Version 22.2) Crack + Serial Number Free X64 [Latest-2022]**

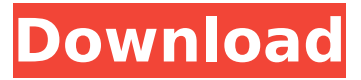

## **Photoshop 2021 (Version 22.2) Crack + License Code & Keygen [Win/Mac] (2022)**

Adobe Photoshop Elements This is a basic version of the Adobe Photoshop suite designed for beginners. Like Lightroom, it is aimed at photographers, graphic designers, and web designers. Adobe Photoshop Express This is a tablet edition of the Adobe Photoshop suite. It's designed as a simple editing tool with support for graphics, color, and tagging. Lightroom This photography platform enables you to create collections of images and view them in an organized and elegant way. Its unique functions for editing, sorting, rating, and many others make it stand out from other photo management software packages. Other Tools These tools work in a similar way to some of the other tools discussed in this chapter. The number of options they offer is smaller than the others, but some of the more recent tools have been quite helpful in the previous chapter. Photomerge Photomerge is a really useful tool for merging multiple images into one. It's especially useful when you want to combine images into a panorama. PhotoFiltre This filter tool enables you to adjust the brightness of your images before you edit. Serif Bridge This tool allows you to gather images and organize them for future use. Lightroom Mobile This app is designed to allow you to shoot onthe-go with your mobile phone camera. It also gives you access to the Lightroom images you've already shot. J.PROPERTIES J.PROPERTIES is a very helpful tool for working with groups of images. It enables you to edit those groups in one go with several powerful features. It's the easiest way to work with multiple image groups. PicMonkey This nifty website-creation tool has a variety of editing tools and color options, and there are many options for creating more than just images. Blurb This website tool allows you to create unique books, albums, photo collages, and more. Online Video Tools There are now plenty of websites offering video-editing functionality, so this section discusses some of the tools you might find useful. Adobe Photoshop Showcase This web page allows you to edit up to three videos, which must all be stored on the same computer. You can combine multiple videos from your existing video library, and you can also import videos stored in your computer, YouTube, or other video sites.

If you use Photoshop for all your graphic design tasks, Photoshop Elements is perfect for you because it offers all the basics and many tools for designers. In this tutorial we are going to cover how to use Photoshop Elements for all your graphic design needs. In fact, we will cover Photoshop Elements as a graphic design tool and Photoshop Elements as a graphic editing tool. Note that you don't need to know graphic design in order to use Photoshop Elements for graphic design tasks. You can use it without knowing any graphic design. In this tutorial we will cover: How to use the basic tools like Adjustments, Layer Masks, Eraser, Lasso, etc. How to use the basic photo tools like levels, curves, color picker, etc. How to create and edit an image from scratch How to use the effects and editing tools (like PS graphics) How to use and import a Photoshop file How to make a high-quality image How to use Photoshop image editing and overlays How to use Layer Masks How to use special layers (like selection layers, bevels, etc.) How to use the powerful and easy to use painting and drawing tools. What is Photoshop Elements? Adobe Photoshop Elements is one of the most popular graphic design applications. It can be used as a graphic design tool, a photo editor and even as a graphic design video editor. A while ago Adobe revolutionized the photo editing by changing from a split screen for the editing window and the original photo to a single window, which is better. The user interface was changed from having 4 big menus to having one, and not having too many buttons on the screen. This made the user interface much more easy to use. Moreover, the interface was simplified and many options were removed in a bid to make Photoshop Elements more powerful and easy to use. With this new user interface, Photoshop Elements became much more powerful and easier to use. You can find the list of all the functions and tools available in the Elements 11 desktop version below. Photoshop Elements How to Use Photoshop Elements? Photoshop Elements is used in many ways for graphic design. You can use it with a pen and a whiteboard, for example, or you can use it as a photo editor. Some of the most common uses of Photoshop Elements are: Stock photo editing Any type of photo editing from scratch Retouching 9b3c6dd9d5

## **Photoshop 2021 (Version 22.2) License Key Full**

Cross-talk between monocyte and epithelial cells enhances functional responses to cytokines and bacterial invasion. We recently reported that monocytes can be activated in the epithelium by infection with the bacterial pathogen Salmonella enterica serovar Typhimurium. Monocytes were activated in the presence of cytokines and phagocytosed cells expressing epithelial cell adhesion molecules. Current studies demonstrated that monocytes can be activated by cytokines and epithelial cell adhesion molecules in the absence of pathogens and phagocytosed cells. Although primary human cells were used for these studies, activation of monocytes required exogenous activation. In addition, primary epithelial cells alone were sufficient for activation of monocytes. The current studies demonstrated that activation of monocytes by primary human epithelial cells could be enhanced by other cytokines or bacteria that are produced by the epithelial cells. We demonstrated this cross-talk between monocytes and epithelial cells in the context of IL-1beta, tumor necrosis factor-alpha (TNF-alpha), and S. enterica serovar Typhimurium infection. These findings indicate that monocytes are activated in the epithelium by bacterial infection and modulate the epithelial immune response in the vicinity of bacterial invasion. 12 of the 200+ cases identified with CARS syndrome (). According to the National Center for Educational Statistics (NCES), in 2004, it was estimated that there were more than 15 million homeschooled children in the United States alone (OECD's Education at a Glance 2014). Often their parents have been convinced by 'experts' that the 'unschooled', unschooling, homeschooling, or other alternative methods of education are inferior, that they deprive their children of the educational advantages of the traditional, socially sanctioned school experience, or that they are somehow antisocial or against individual rights and freedoms. But are they? When I was a young boy I was one of about a dozen children taking art lessons at the local art center during the summer and a couple years of one-room school during the school year. I remember admiring the professional work of teachers, but despite my close contact with those instructors, I was only able to learn

about the history of art and very little about how to actually make art.

## **What's New In Photoshop 2021 (Version 22.2)?**

{ "accountLinkingWhitelistedDomains": null, "asin": "B01E4RT1D5", "averageRating": 1.5, "canDisable": true, "capabilities": null, "category": null, "description": "This skill allows you to access an Alexa device's functionality", "enablement": null, "exampleInteractions": [ "Alexa, open the mood app", "Alexa, open the mood skill", "Alexa, open the mood skill" ], "firstReleaseDate": 1463249710.807, "homepageLinkText": null, "homepageLinkUrl": null, "id": "amzn1.echo-sdk-ams.app.3c4cbb26-5565-4cd4-b9fea23d4067f8bb", "imageAltText": "Mood App icon", "imageUrl": "", "inAppPurchasingSupported": false, "launchPhrase": "open mood", "name": "Mood App", "numberOfReviews": 5, "pamsPartnerId": null, "permissions": null, "privacyPolicyUrl": null, "shortDescription": "This skill allows you to access an Alexa device's functionality", "skillTypes": null, "stage": "live", "termsOfUseUrl": null, "vendorId": "M14QH3MDR2L7K8", "vendorName": "Dave Smith" } enough time for us to plan. I was in Marine Corps, so I did it in my own time. I would write a song in the morning, it would take me a couple hours, then I'd go to practice, then I'd go to sound check, then I'd go watch the show. Then I'd get onstage. I don'

## **System Requirements For Photoshop 2021 (Version 22.2):**

Supported OS: Windows, Macintosh Processor: Intel Pentium II or equivalent Memory: 1.5 GB (minimum) Hard Disk: 500 MB (minimum) Display: 1024x768, 800x600 Sound Card: One sound card with stereo or mono capability; 16 bits sound quality preferred DirectX: Version 8.0 Network: Broadband Internet access connection Extras: Text-to-speech (Windows version only) You can find the download here. Announce

<https://agedandchildren.org/photoshop-2022-key-generator-license-key-3264bit-2022/> <https://agg-net.com/files/aggnet/webform/darrperl234.pdf> <https://cambodiaonlinemarket.com/adobe-photoshop-cc-2015-version-16-mem-patch-patch-with-serial-key-2022/> [https://cadorix.ro/wp-content/uploads/2022/07/Adobe\\_Photoshop\\_2020\\_version\\_21.pdf](https://cadorix.ro/wp-content/uploads/2022/07/Adobe_Photoshop_2020_version_21.pdf) <http://movingservices.us/?p=37984> <http://www.vidriositalia.cl/?p=36962> <https://emealjobs.nttdata.com/en/system/files/webform/marschay12.pdf> [https://mandarininfo.com/photoshop-cc-2015-version-16-crack-activation-code-with-product-key-download](https://mandarininfo.com/photoshop-cc-2015-version-16-crack-activation-code-with-product-key-download-x64-2022/)[x64-2022/](https://mandarininfo.com/photoshop-cc-2015-version-16-crack-activation-code-with-product-key-download-x64-2022/) <https://expressionpersonelle.com/adobe-photoshop-2020-version-21-crack-file-only-april-2022/> [https://cdn.geeb.xyz/upload/files/2022/07/i5NEtVF3eWMhAheIjdqm\\_05\\_c0d5dd338a01537492d08c492bac1b74\\_file.](https://cdn.geeb.xyz/upload/files/2022/07/i5NEtVF3eWMhAheIjdqm_05_c0d5dd338a01537492d08c492bac1b74_file.pdf) [pdf](https://cdn.geeb.xyz/upload/files/2022/07/i5NEtVF3eWMhAheIjdqm_05_c0d5dd338a01537492d08c492bac1b74_file.pdf) <https://topnotchjobboard.com/system/files/webform/resume/photoshop-2022-version-2311.pdf> [https://www.vclouds.com.au/wp](https://www.vclouds.com.au/wp-content/uploads/2022/07/Adobe_Photoshop_2021_Version_2200_Crack__Activation_Code__Full_Version.pdf)[content/uploads/2022/07/Adobe\\_Photoshop\\_2021\\_Version\\_2200\\_Crack\\_\\_Activation\\_Code\\_\\_Full\\_Version.pdf](https://www.vclouds.com.au/wp-content/uploads/2022/07/Adobe_Photoshop_2021_Version_2200_Crack__Activation_Code__Full_Version.pdf) <https://centralpurchasing.online/photoshop-2022-version-23-0-1-activation-free-3264bit/> <https://trello.com/c/RWfwupYw/59-photoshop-2021-version-225-keygen-only-keygen-download-final-2022> <http://www.studiofratini.com/adobe-photoshop-2022-version-23-2-activation-updated/> [http://getloansmart.com/wp](http://getloansmart.com/wp-content/uploads/2022/07/Photoshop_2021_Version_2211_Crack__Activation_Code__Download_For_Windows.pdf)[content/uploads/2022/07/Photoshop\\_2021\\_Version\\_2211\\_Crack\\_\\_Activation\\_Code\\_\\_Download\\_For\\_Windows.pdf](http://getloansmart.com/wp-content/uploads/2022/07/Photoshop_2021_Version_2211_Crack__Activation_Code__Download_For_Windows.pdf) [https://esglaiart.es/wp-content/uploads/2022/07/Photoshop\\_2021\\_Version\\_2241.pdf](https://esglaiart.es/wp-content/uploads/2022/07/Photoshop_2021_Version_2241.pdf) [https://dincampinginfo.dk/wp-content/uploads/2022/07/Adobe\\_Photoshop\\_2021\\_Version\\_2242\\_Serial\\_Key\\_\\_With\\_Re](https://dincampinginfo.dk/wp-content/uploads/2022/07/Adobe_Photoshop_2021_Version_2242_Serial_Key__With_Registration_Code_For_Windows.pdf) [gistration\\_Code\\_For\\_Windows.pdf](https://dincampinginfo.dk/wp-content/uploads/2022/07/Adobe_Photoshop_2021_Version_2242_Serial_Key__With_Registration_Code_For_Windows.pdf) <https://www.reperiohumancapital.com/system/files/webform/Photoshop-CC.pdf> [https://upiniun.com/wp](https://upiniun.com/wp-content/uploads/2022/07/Adobe_Photoshop_2022_Version_231_HACK__Full_Version_Free_April2022.pdf)[content/uploads/2022/07/Adobe\\_Photoshop\\_2022\\_Version\\_231\\_HACK\\_\\_Full\\_Version\\_Free\\_April2022.pdf](https://upiniun.com/wp-content/uploads/2022/07/Adobe_Photoshop_2022_Version_231_HACK__Full_Version_Free_April2022.pdf) <https://expressionpersonelle.com/wp-content/uploads/2022/07/latjan.pdf> <https://trello.com/c/MmzbR4Dh/72-photoshop-cc-2015-version-17-serial-number-latest> <https://thepublic.id/photoshop-cc-2015-serial-number-full-torrent-free-pc-windows-latest-2022/> <https://ksycomputer.com/adobe-photoshop-2021-version-22-2-serial-number-2022/> <https://ystym.com/wp-content/uploads/2022/07/chabapt.pdf> <https://burmarauto.com/photoshop-2021-version-22-1-0-patch-full-version-with-full-keygen/> [https://richonline.club/upload/files/2022/07/1UQvmJb5oItjLb81X9RJ\\_05\\_c0d5dd338a01537492d08c492bac1b74\\_file.](https://richonline.club/upload/files/2022/07/1UQvmJb5oItjLb81X9RJ_05_c0d5dd338a01537492d08c492bac1b74_file.pdf) [pdf](https://richonline.club/upload/files/2022/07/1UQvmJb5oItjLb81X9RJ_05_c0d5dd338a01537492d08c492bac1b74_file.pdf) [https://lormedia.ir/wp-content/uploads/2022/07/Adobe\\_Photoshop\\_2021\\_Version\\_2243.pdf](https://lormedia.ir/wp-content/uploads/2022/07/Adobe_Photoshop_2021_Version_2243.pdf) [https://gaming](https://gaming-walker.com/upload/files/2022/07/NH68d8n4E676qTmmZ23o_05_9aaa0c8ff2d8f9b0e835f5a5be2f5da7_file.pdf)[walker.com/upload/files/2022/07/NH68d8n4E676qTmmZ23o\\_05\\_9aaa0c8ff2d8f9b0e835f5a5be2f5da7\\_file.pdf](https://gaming-walker.com/upload/files/2022/07/NH68d8n4E676qTmmZ23o_05_9aaa0c8ff2d8f9b0e835f5a5be2f5da7_file.pdf) [https://speedsuperads.com/wp](https://speedsuperads.com/wp-content/uploads/2022/07/Photoshop_2021_Version_2242_full_license__Activation_Key_Latest.pdf)[content/uploads/2022/07/Photoshop\\_2021\\_Version\\_2242\\_full\\_license\\_\\_Activation\\_Key\\_Latest.pdf](https://speedsuperads.com/wp-content/uploads/2022/07/Photoshop_2021_Version_2242_full_license__Activation_Key_Latest.pdf)